**LABORATORIO**

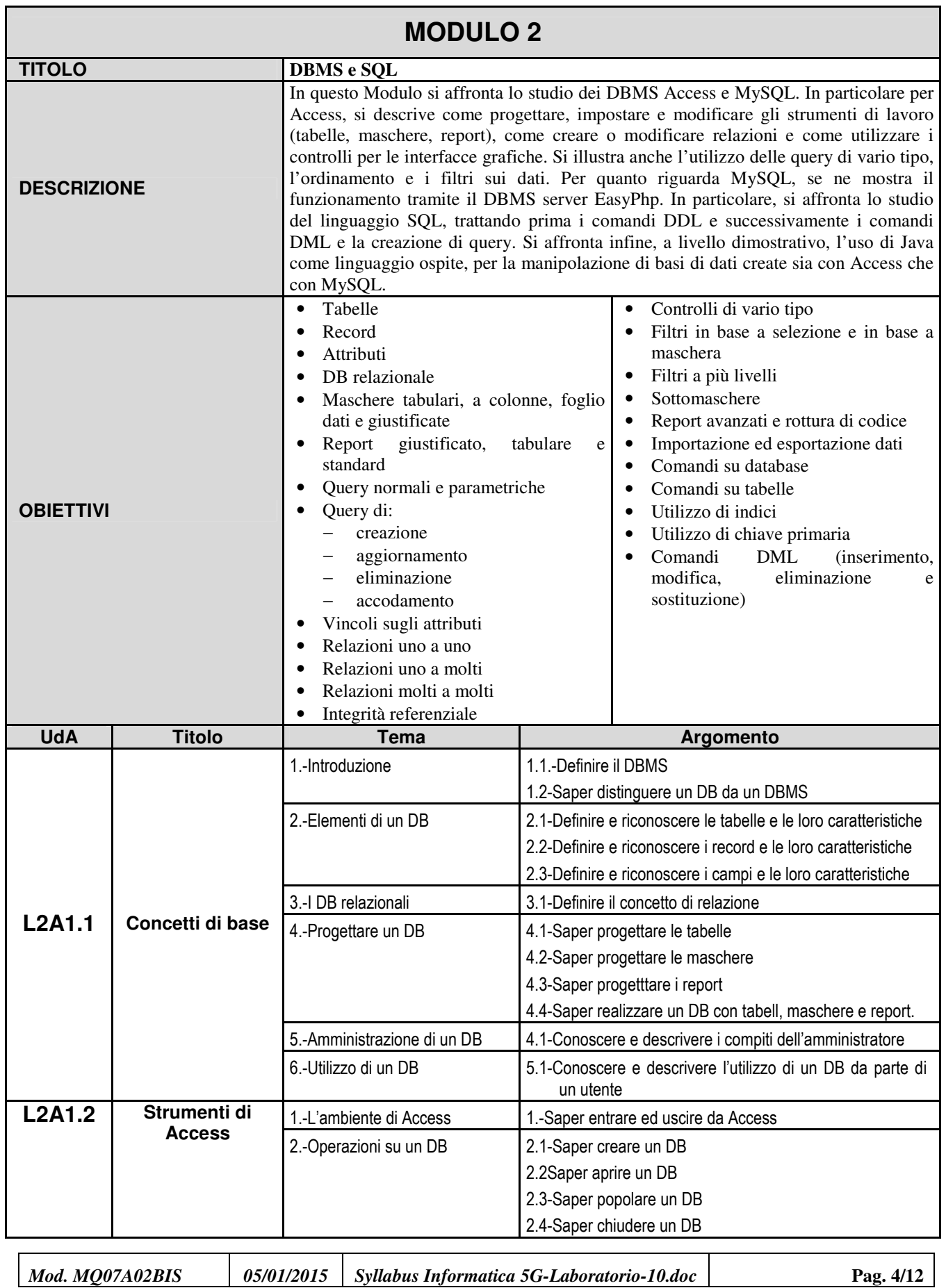

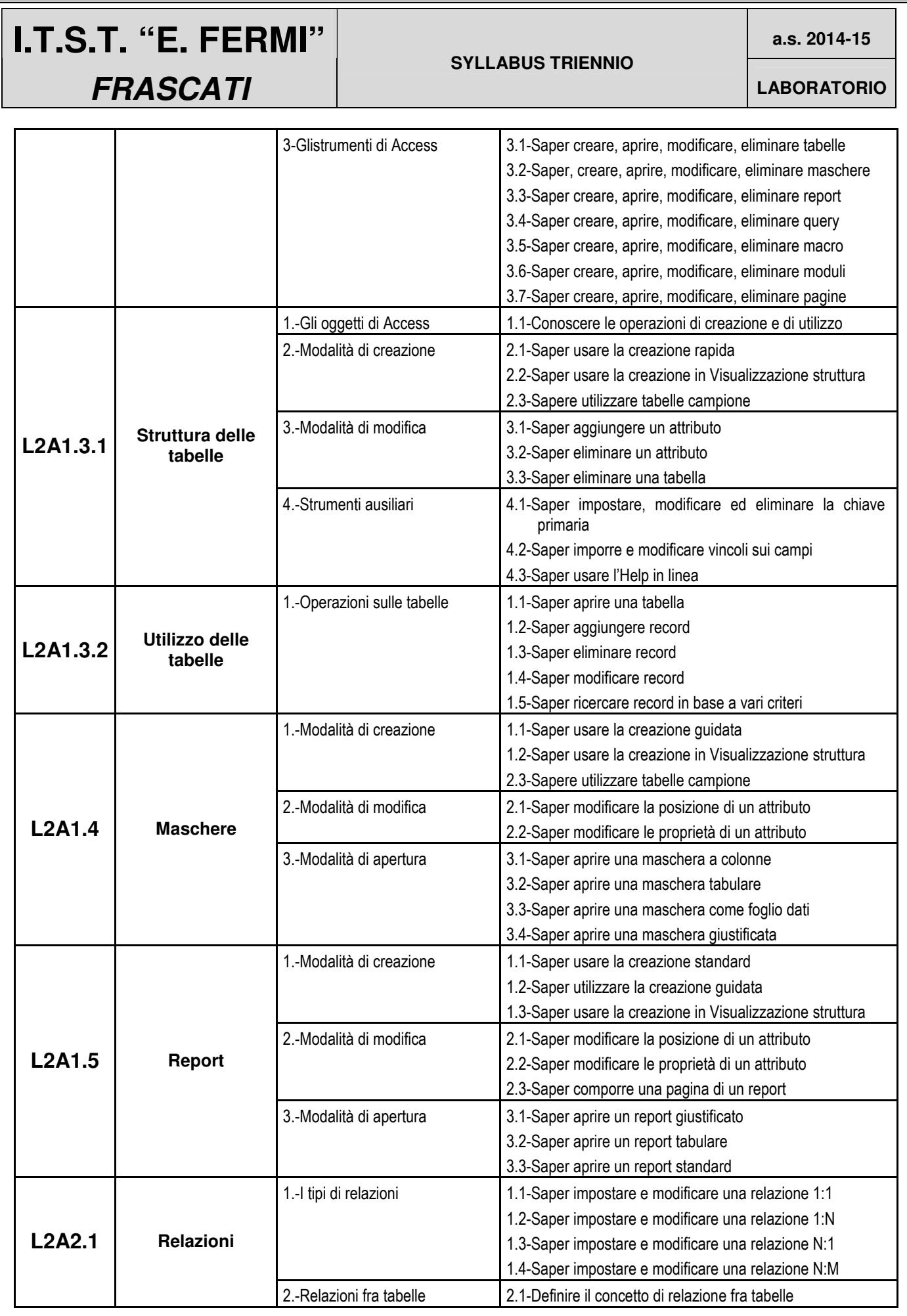

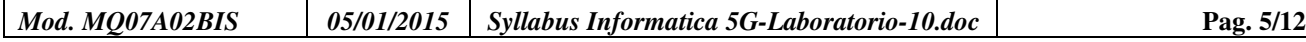

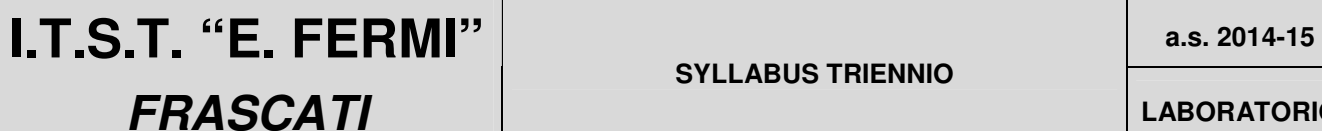

## **SYLLABUS TRIENNIO**

**LABORATORIO**

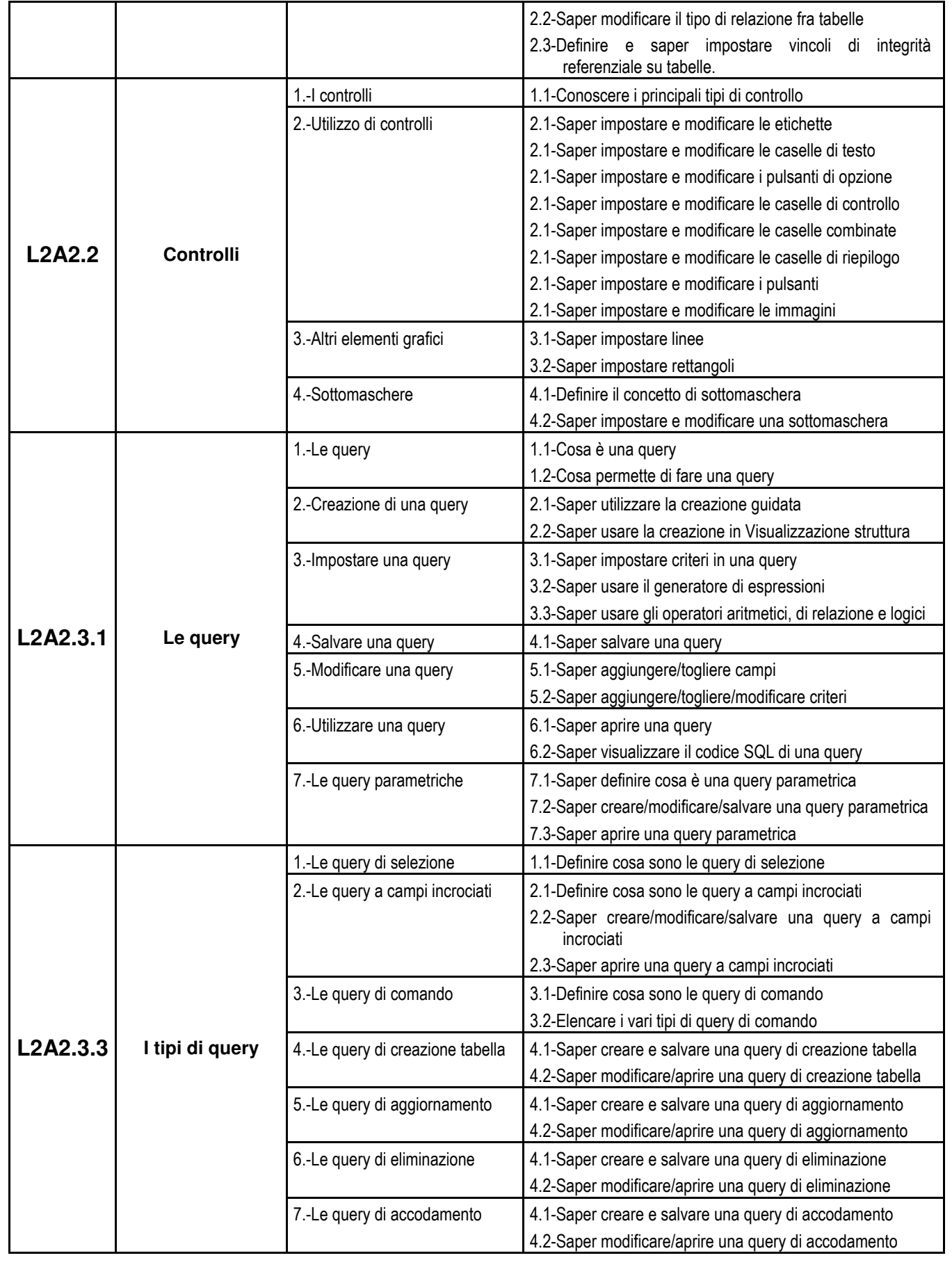

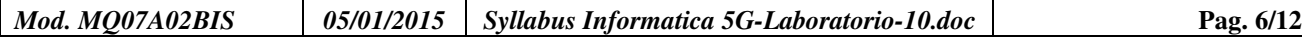

┓

٦

# **a.s. 2014-15 I.T.S.T. "E. FERMI" FRASCATI**

### **SYLLABUS TRIENNIO**

**LABORATORIO**

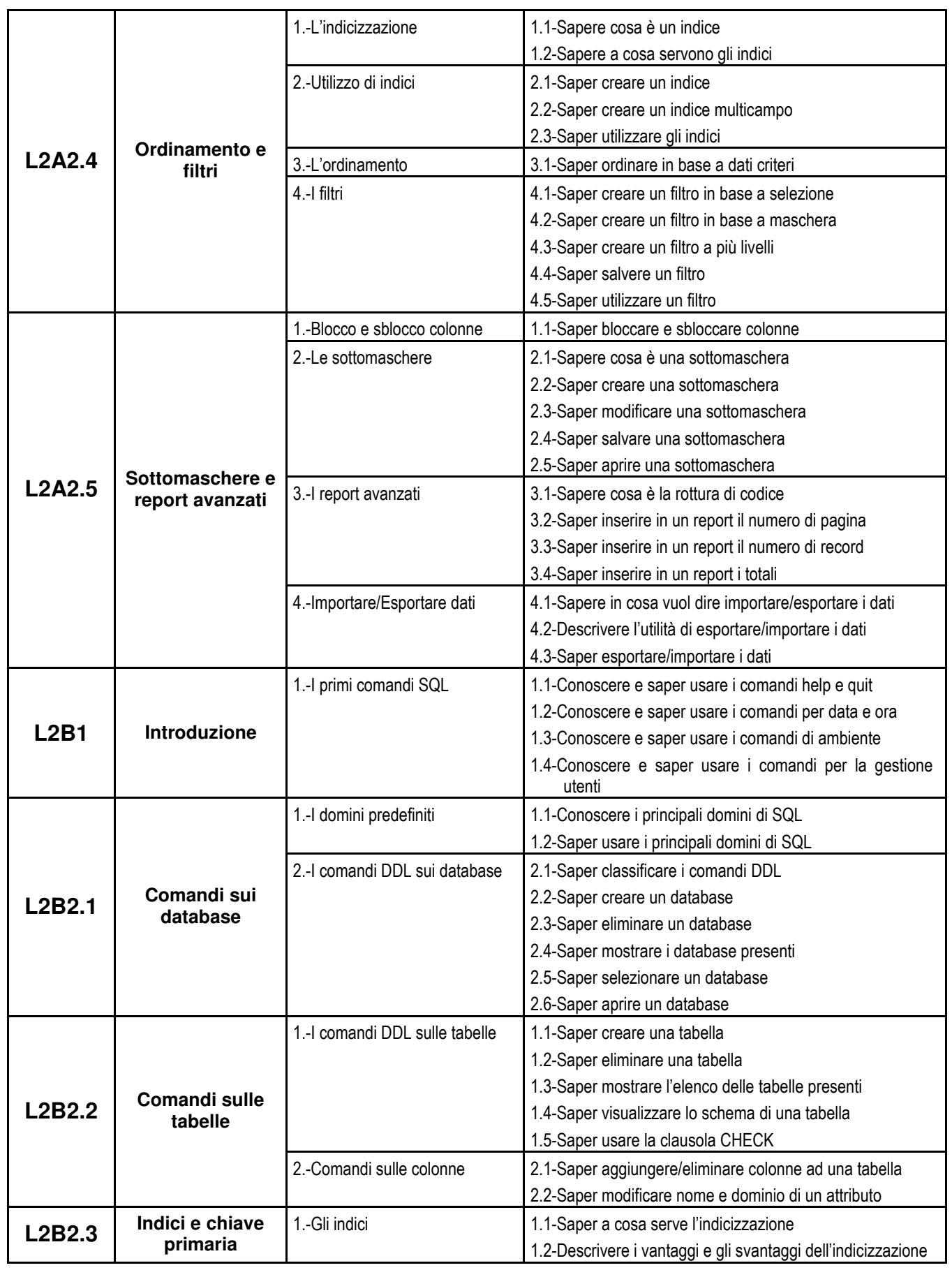

*Mod. MQ07A02BIS 05/01/2015* Syllabus Informatica 5G-Laboratorio-10.doc **Pag. 7/12** 

# **a.s. 2014-15 I.T.S.T. "E. FERMI" FRASCATI**

### **SYLLABUS TRIENNIO**

**LABORATORIO**

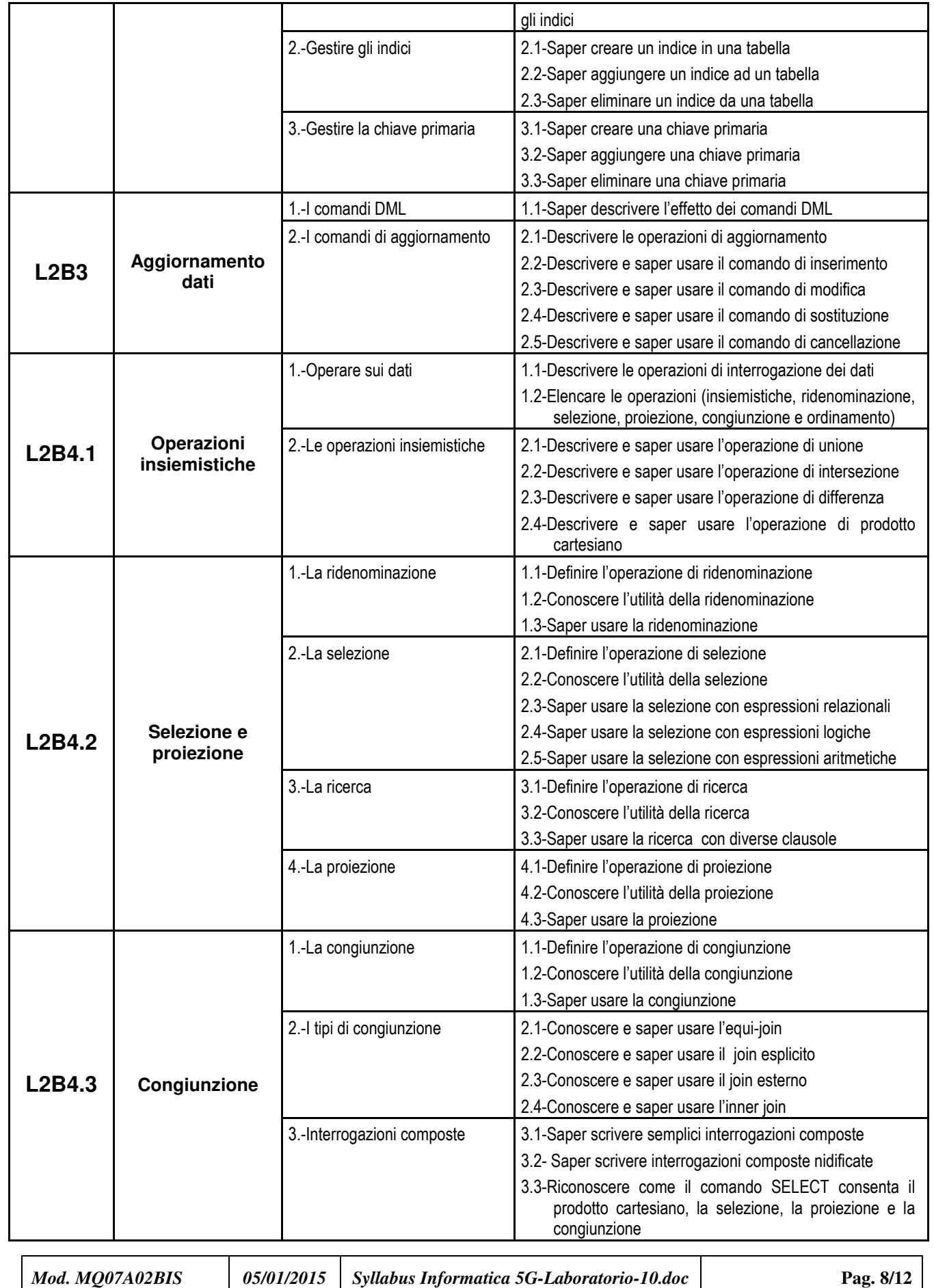

### **SYLLABUS TRIENNIO**

**LABORATORIO**

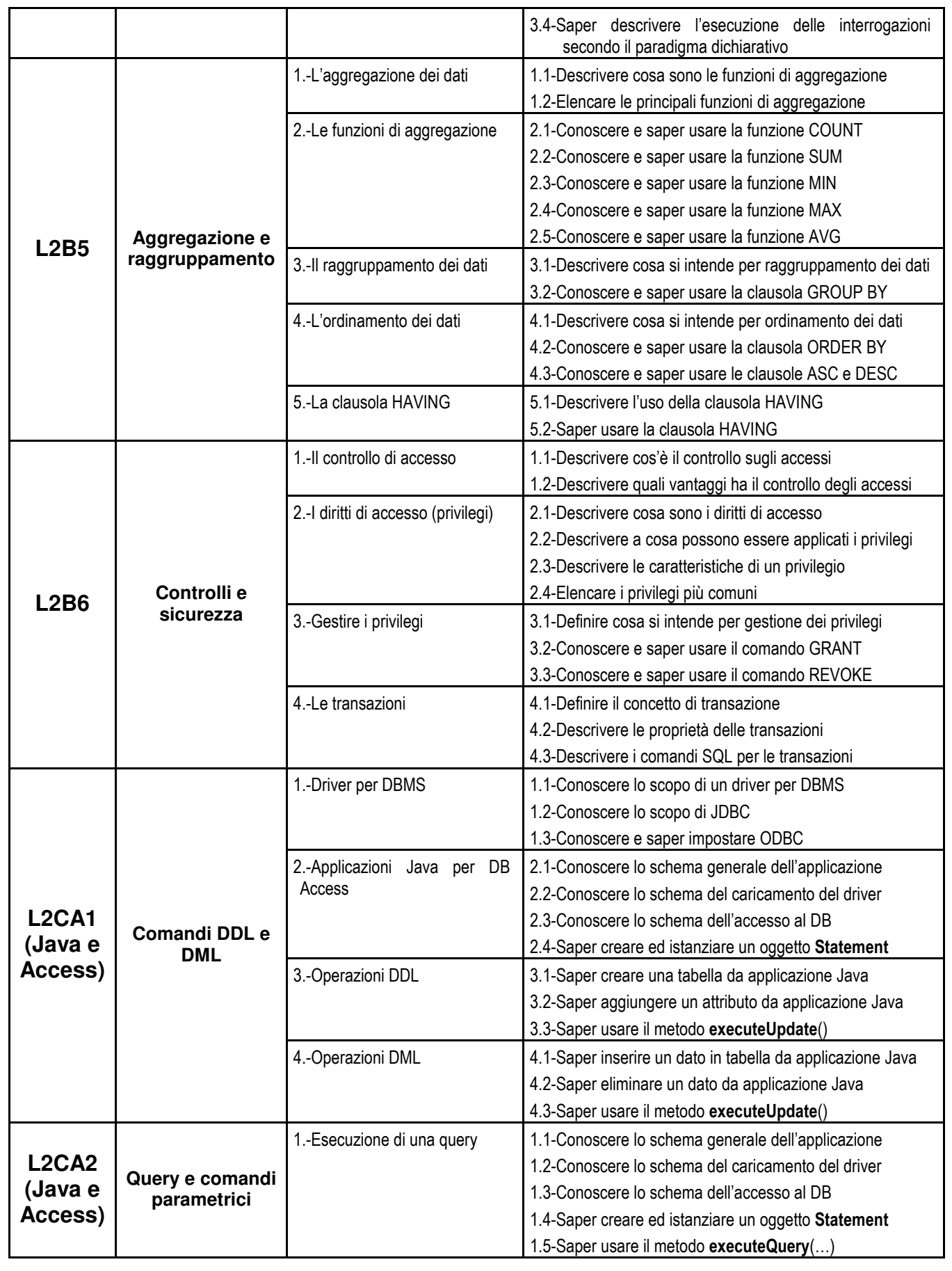

*Mod. MQ07A02BIS 05/01/2015* Syllabus Informatica 5G-Laboratorio-10.doc **Pag. 9/12** 

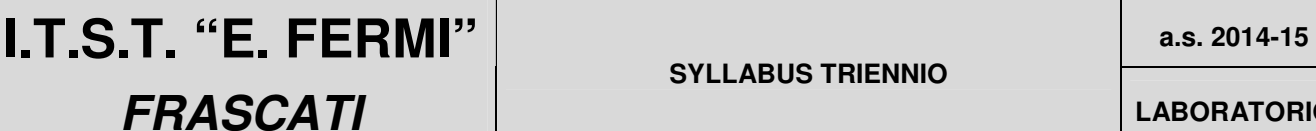

## **SYLLABUS TRIENNIO**

**LABORATORIO**

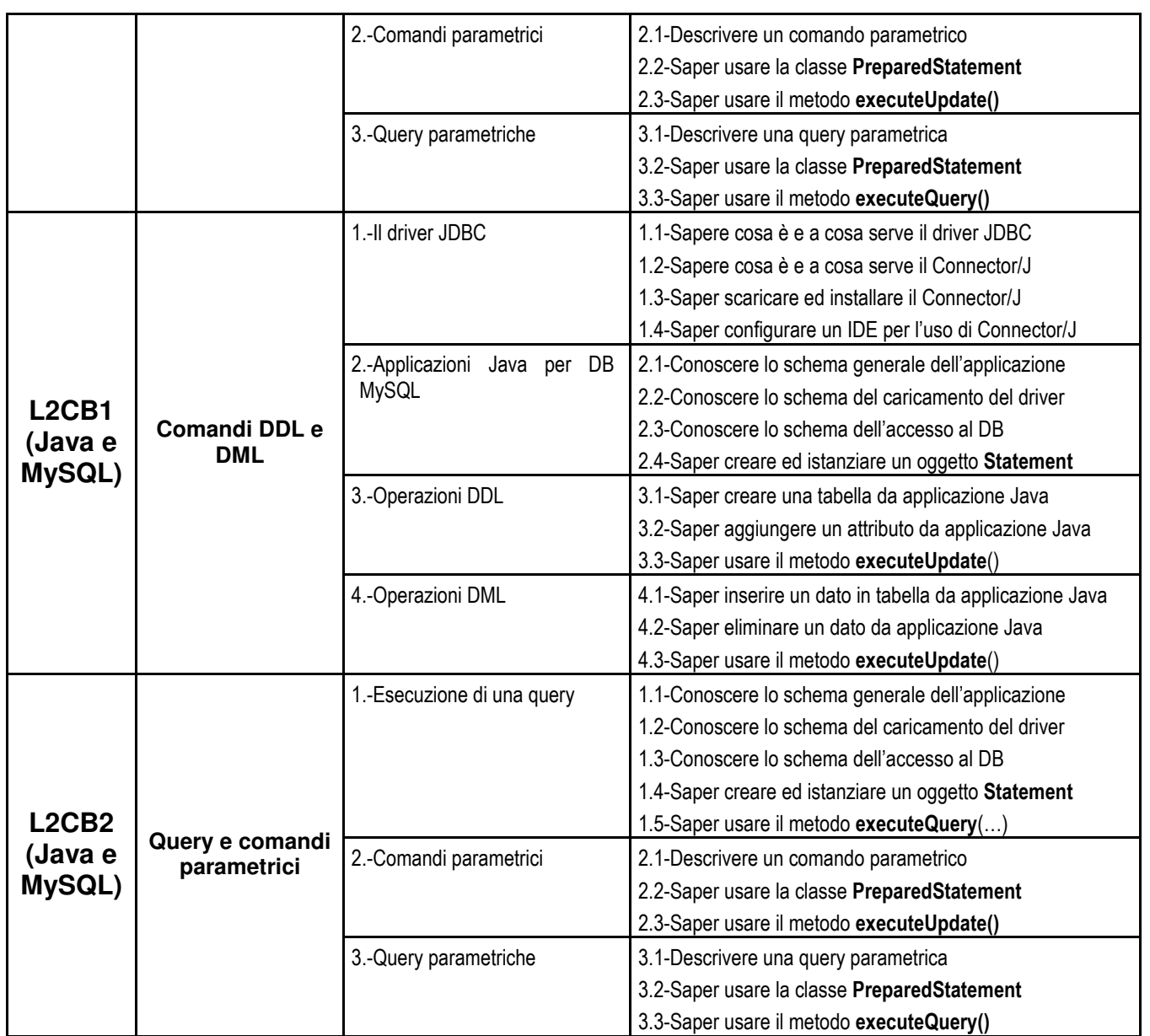

*Mod. MQ07A02BIS 05/01/2015* Syllabus Informatica 5G-Laboratorio-10.doc **Pag. 10/12**